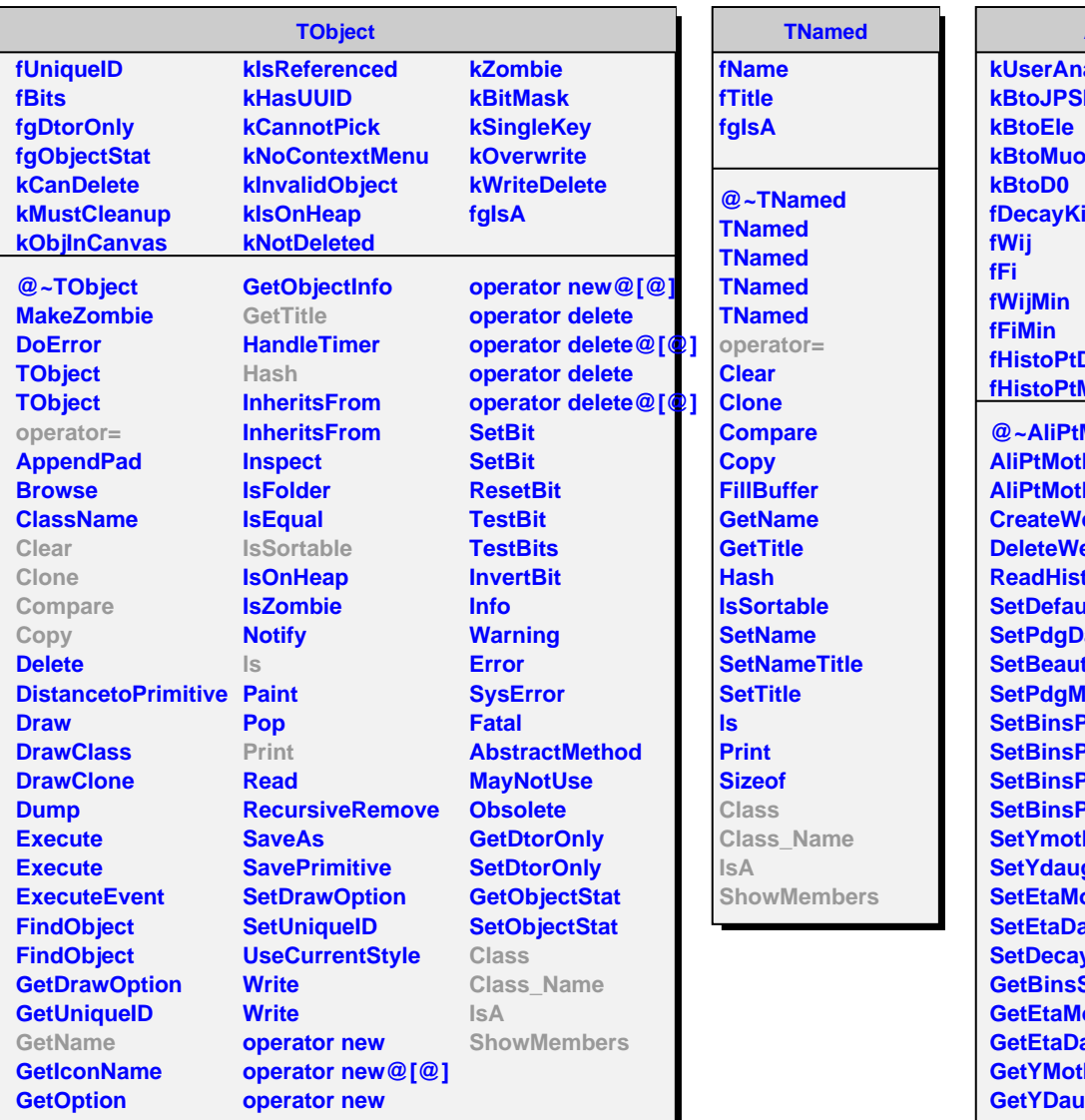

## **AliPtMothFromPtDaugh**

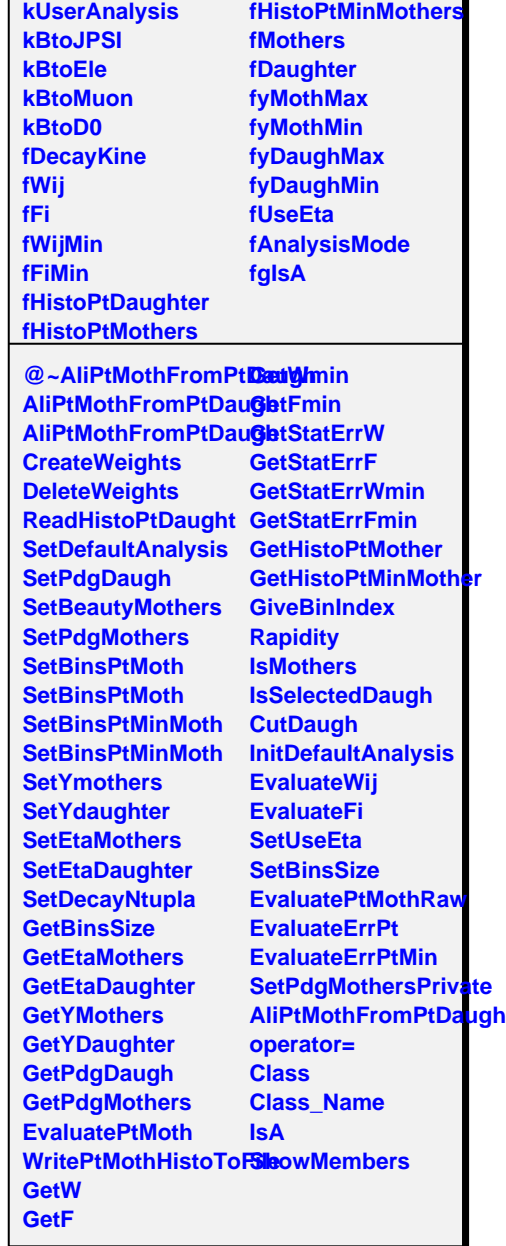